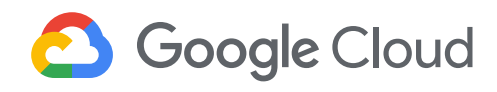

# **Analyzing and Visualizing Data in Looker**

In this course, you learn how to do the kind of data exploration and analysis in Looker that would formerly be done primarily by SQL developers or analysts. Upon completion of this course, you will be able to leverage Looker's modern analytics platform to find and explore relevant content in your organization's Looker instance, ask questions of your data, create new metrics as needed, and build and share visualizations and dashboards to facilitate data-driven decision making.

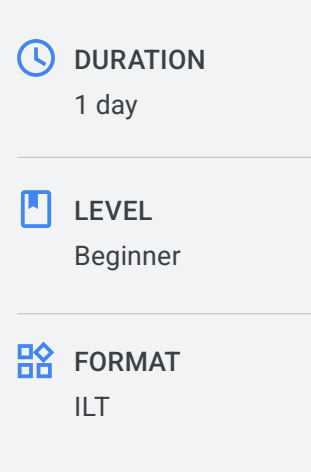

## What you'll learn

- Define Looker and the capabilities it provides for working with data
- Explain the four core analytical concepts in Looker (dimensions, measures, filters, pivots)
- Use dimensions, measures, filters, and pivots to analyze and visualize data
- Create advanced metrics instantaneously with table calculations
- Create dashboards to combine and share visualizations
- Utilize folders and boards in Looker to organize content for navigability and discoverability

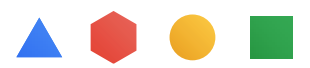

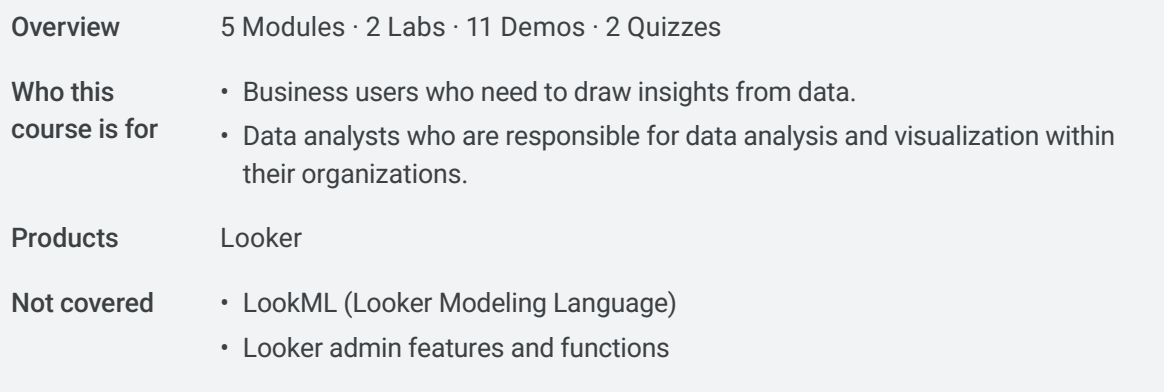

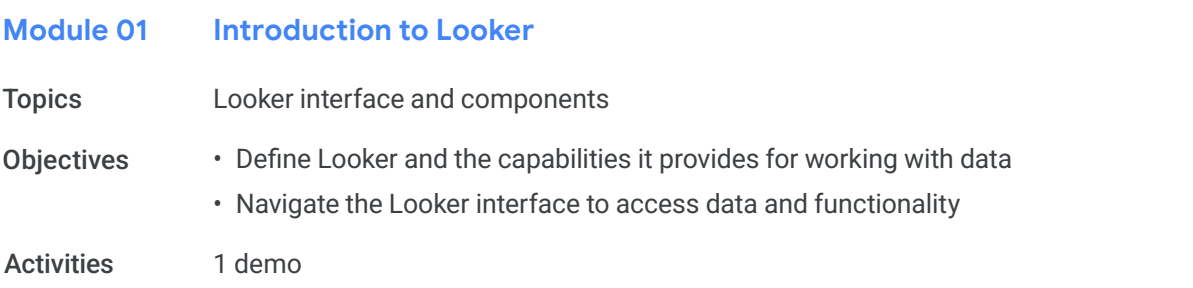

## **Core Analytics Concepts Module 02**

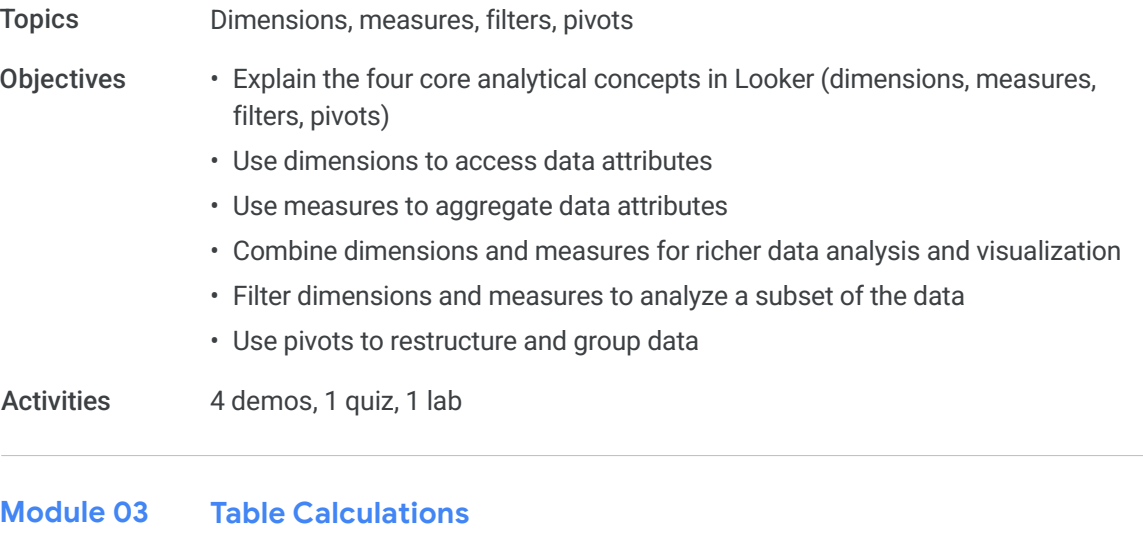

Table calculations, offset functions Topics

• Explain how table calculations and offset functions are used to work with data in Looker Objectives

• List the types of table calculations and offset functions available in Looker

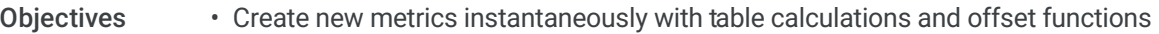

Activities 4 demos, 1 quiz, 1 lab

### **Dashboards Module 04**

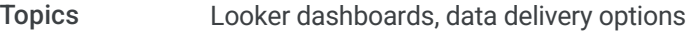

- Understand how to use dashboards in Looker to share data and results with stakeholders **Objectives** 
	- Create dashboards to visualize multiple aspects of a business topic or domain
	- Add new content to an existing dashboard
	- Add filters to a dashboard for flexible analysis of a subset of the data
	- Deliver data outside of Looker for access by other stakeholders or systems

1 demo Activities

#### **Content Management Module 05**

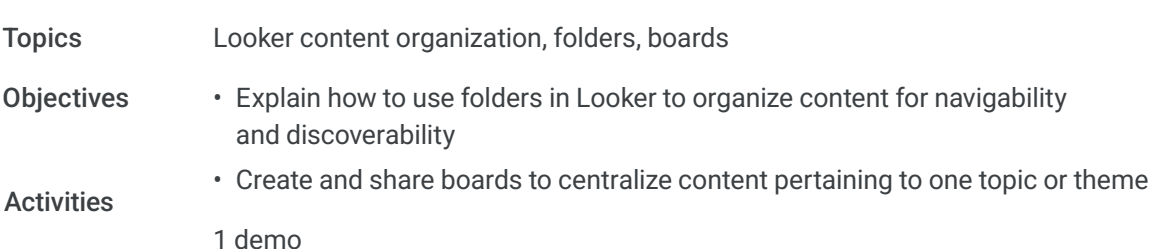

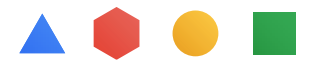